# **Access Database Multiple Users Locking**

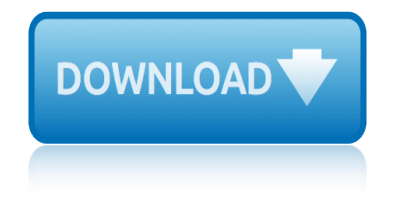

### **access database multiple users pdf**

Microsoft Access is a database management system (DBMS) from Microsoft that combines the relational Microsoft Jet Database Engine with a graphical user interface and software-development tools.

### **Microsoft Access - Wikipedia**

This page is a portal to the online data dissemination activities of the Division of Vital Statistics, including both interactive online data access tools and downloadable public use data files.

### **Data Access - Vital Statistics Online**

Total Access Admin is an administrator tool to help you monitor the users going in and out of your Microsoft Access databases (ACCDB and MDB formats):

### **Monitor Microsoft Access Databases with Total Access Admin ...**

Microsoft Access Products, Add-in's, Reviews and Downloads . Find products, Microsoft Access add-in's and downloadable tools to help you make your Access database development tasks much easier.

### **Microsoft Access Products, Add-In's and Tools | Database ...**

MS Access i About the Tutorial Microsoft Access is a Database Management System (DBMS) from Microsoft that combines the relational Microsoft Jet Database Engine with a graphical user interface and software-

### **MS Access - Tutorials Point**

Even after applying the above mentioned technique to repair corrupted access database file you are unable to repair the corrupted database file then you can use other alternatives.

### **Repair Corrupted Access Database File - Recovery & Management**

A database is an organized collection of data, generally stored and accessed electronically from a computer system. Where databases are more complex they are often developed using formal design and modeling techniques.

#### **Database - Wikipedia**

The following have been specifically mentioned as being able to be automated. PDFCreator Free, open source. More info on using it in VBA code, including combining multiple spreadsheets into one file can be found at Printing Worksheets To A PDF File (Using Early Binding) Also see the Late Binding page at this website.

### **Creating PDF files from within Microsoft Access**

Access 2007 introduced major new functionality in both the engine and the interface. Seasoned developers discovered new things are possible, and casual users found more things within their grasp.

### **Microsoft Access tips: Converting to Access 2007**

IACIS 2002 DATABASE SECURITY MECHANISMS AND IMPLEMENTATIONS 530 database as well. IBM DB2 does not require users to be defined within the database.

### **DATABASE SECURITY MECHANISMS AND IMPLEMENTATIONS - IACIS**

Over time, most database applications grow, become more complex, and need to support more

# **access database multiple users locking**

users. At some point in the life of your Microsoft Office Access application, you might want to consider upsizing to it to a Microsoft SQL Server database to optimize performance, scalability, availability, security, reliability, and recoverability.

# **Move Access data to a SQL Server database by using the ...**

Microsoft Access products for users and developers including source code libraries, statistical analysis, emailing, ActiveX contros, database analysis, best practices, RTF rich text memos, difference detector, startup, system administration and zip codes.

### **Microsoft Access Products for Users, Developers, and ...**

Free help and tutorials for Microsoft Access. Tips for beginners and database developers. Downloadable examples and utilities. Flaws, bugs, traps, code, design ...

# **Microsoft Access help, tutorials, examples - allenbrowne.com**

Information Provided By Goldstar Software Inc. http://www.goldstarsoftware.com Page 3 of 5 4. The engine has insufficient rights to the data directory.

# **Resolving Status 46 Error Messages - Goldstar Software**

The purpose of access control is to grant entrance to a building or office only to those who are authorized to be there. The deadbolt lock, along with its matching brass key, was the gold standard of access control for many years; however, modern businesses want more.

# **Access Control Systems: Different Types and PDF Guide | Kisi**

SAS/ACCESS product page on the Support Site has the latest news, samples, downloads, support information, training, and documentation.

# **SAS/ACCESS Customer Product Page**

Ms Access - Overview. Microsoft Access is a Database Management System (DBMS) from Microsoft that combines the relational Microsoft Jet Database Engine with a graphical user interface and softwaredevelopment tools.

# **MS Access Quick Guide - Tutorials Point**

I have a pdf file with 100 slides in it. I would like to send it to my IT department for printout (6 slides double sided LANDSCAPE A4). However they are finicky and always complain they don't have time to do all this and invariable end up printing them wrong.

# **Modify pdf file to have multiple slides per page - Stack ...**

Access Password is a password recovery solution for MS Access databases. Program can decrypt passwords for any Jet databases, not only Access databases and supports all MS Access versions from v2.0 through 2010.

### **Access Password Recovery - LastBit**

Database Security and Auditing: Leading Practices Rob Barnes Director, Enterprise Auditing Solutions Application Security, Inc.

### **Database Security and Auditing: Leading Practices**

craftsman whiteboard accessories user manual csec social studies multiple choice past papers cpt 2015 data file 2 10 users crim pro multiple choice questions cxc spanish multiple choice past papers cousers that are available at the university of mpumalanga create a report access covalent bonding study guide multiple cuba revolution multiple choice test questions [coronel 9th edition database syst](http://www.1066contemporary.com/craftsman_whiteboard_accessories_user_manual.pdf)em [coronel morris rob database systems solutio](http://www.1066contemporary.com/csec_social_studies_multiple_choice_past_papers.pdf)ns daft punk random access memories songbook cups software users manual corolla 2013 users manual cultural an[thropology with connec](http://www.1066contemporary.com/cpt_2015_data_file_2_10_users.pdf)t [acces](http://www.1066contemporary.com/cpt_2015_data_file_2_10_users.pdf)s card [contemporary papier mache](http://www.1066contemporary.com/crim_pro_multiple_choice_questions.pdf) [colorful sculpture jewelry and home acc](http://www.1066contemporary.com/cxc_spanish_multiple_choice_past_papers.pdf)[essorie](http://www.1066contemporary.com/covalent_bonding_study_guide_multiple.pdf)s [creating a report in acce](http://www.1066contemporary.com/cousers_that_are_available_at_the_university_of_mpumalanga.pdf)ss core [i7 920 overclocking guide](http://www.1066contemporary.com/cousers_that_are_available_at_the_university_of_mpumalanga.pdf) [cpm 750 particulate m](http://www.1066contemporary.com/create_a_report_access.pdf)onitor manual or users guide contemp[orary management 3rd gerath](http://www.1066contemporary.com/cuba_revolution_multiple_choice_test_questions.pdf) [edition multi](http://www.1066contemporary.com/cuba_revolution_multiple_choice_test_questions.pdf)[ple choice](http://www.1066contemporary.com/daft_punk_random_access_memories_songbook.pdf) [corporate finance multipl](http://www.1066contemporary.com/coronel_9th_edition_database_system.pdf)[e](http://www.1066contemporary.com/cups_software_users_manual.pdf) [choice questions and answers](http://www.1066contemporary.com/coronel_morris_rob_database_systems_solutions.pdf) c[ost accounting 1](http://www.1066contemporary.com/cultural_anthropology_with_connect_access_card.pdf)[4th edition multi](http://www.1066contemporary.com/daft_punk_random_access_memories_songbook.pdf)[ple](http://www.1066contemporary.com/cultural_anthropology_with_connect_access_card.pdf) question craftsman printer accessories user manual corp[orate finance pearson 2nd e](http://www.1066contemporary.com/corolla_2013_users_manual.pdf)ditio[n multiple choice](http://www.1066contemporary.com/creating_a_report_in_access.pdf) creation [greek](http://www.1066contemporary.com/core_i7_920_overclocking_guide.pdf) [mythology multiple choice](http://www.1066contemporary.com/core_i7_920_overclocking_guide.pdf) questions [craftsman telephone accessories user m](http://www.1066contemporary.com/cpm_750_particulate_monitor_manual_or_users_guide.pdf)[anual](http://www.1066contemporary.com/contemporary_papier_mache_colorful_sculpture_jewelry_and_home_accessories.pdf) craftmatic users guide daft punk [random access memorie](http://www.1066contemporary.com/contemporary_management_3rd_gerath_edition_multiple_choice.pdf)snbsppvg [coolpix l1users manual](http://www.1066contemporary.com/corporate_finance_multiple_choice_questions_and_answers.pdf) coreldraw x6 users guide [core i7 overclocking guide](http://www.1066contemporary.com/contemporary_management_3rd_gerath_edition_multiple_choice.pdf)

access database multiple users pdfmicrosoft access - wikipediadata access vital statistics onlinemonitor microsoft access databases with total access admin ...microsoft access products, add-in's and tools | database ...ms access [tutorials pointrepair corrupted ac](http://www.1066contemporary.com/access_database_multiple_users_pdf.pdf)[cess database file - recover](http://www.1066contemporary.com/microsoft_access_wikipedia.pdf)[y & manag](http://www.1066contemporary.com/data_access_vital_statistics_online.pdf)ement database - wikipediacreating pdf files from within microsoft accessmicrosoft [access tips: converting](http://www.1066contemporary.com/data_access_vital_statistics_online.pdf) [to access 2007database security mechanisms and](http://www.1066contemporary.com/monitor_microsoft_access_databases_with_total_access_admin.pdf) [implement](http://www.1066contemporary.com/monitor_microsoft_access_databases_with_total_access_admin.pdf)[ations - iacismove access data to a sql server database by u](http://www.1066contemporary.com/microsoft_access_products_add_ins_and_tools_database.pdf)[sing the](http://www.1066contemporary.com/ms_access_tutorials_point.pdf) [...microsoft access](http://www.1066contemporary.com/database_wikipedia.pdf)[products for users, developers, and ...microso](http://www.1066contemporary.com/creating_pdf_files_from_within_microsoft_access.pdf)[ft access](http://www.1066contemporary.com/repair_corrupted_access_database_file_recovery_management.pdf) [help, tutorials, examples - allenbrown](http://www.1066contemporary.com/microsoft_access_tips_converting_to_access_2007.pdf)[e.comresolving status 46 error m](http://www.1066contemporary.com/database_security_mechanisms_and_implementations_iacis.pdf)[essages](http://www.1066contemporary.com/microsoft_access_tips_converting_to_access_2007.pdf) [goldstar softwareaccess](http://www.1066contemporary.com/database_security_mechanisms_and_implementations_iacis.pdf) [control systems: different types and pdf guide | kisi](http://www.1066contemporary.com/move_access_data_to_a_sql_server_database_by_using_the.pdf) sas/access customer product pagems access quick guide - tutorials pointmodify [pdf](http://www.1066contemporary.com/move_access_data_to_a_sql_server_database_by_using_the.pdf) [file to have multiple slides per page - stack ...access](http://www.1066contemporary.com/microsoft_access_products_for_users_developers_and.pdf) [password recove](http://www.1066contemporary.com/microsoft_access_help_tutorials_examples_allenbrowne_com.pdf)[ry](http://www.1066contemporary.com/resolving_status_46_error_messages_goldstar_software.pdf)  [lastbitdatabase security and auditing: lead](http://www.1066contemporary.com/microsoft_access_help_tutorials_examples_allenbrowne_com.pdf)[ing practices](http://www.1066contemporary.com/access_control_systems_different_types_and_pdf_guide_kisi.pdf)

[sitema](http://www.1066contemporary.com/access_password_recovery_lastbit.pdf)[p index](http://www.1066contemporary.com/database_security_and_auditing_leading_practices.pdf)

[Home](http://www.1066contemporary.com/sitemap.xml)